## マクロの記録を利用して タイマー時計作成用エクセル表とタイマーを作成!

- 日 時: 2024年4月 27日 (土) 13:00~15:00
- 場 所:美馬市 穴吹農村環境改善センター
- 講 師:大谷規雄 シニア情報生活アドバイザー
- アシスタント:滝川かつら・新開恭子
- 記 録 担 当 :横田菊代
- 参 加 者:24 名

## 【内 容】

新年度に入り最初の「パソコン研修」がスタートしました。

今月は大谷講師による Excel を学ぶ「タイマー時計作成用エクセル表とタイマーを作成」 の講座でした。緊張感に包まれた会場では「マクロ」、「VBA」と聞き慣れない言葉が飛 び交う中、受講生の皆さんはテキスト片手に必死に取り組んでおられました。

「開発」タブを使って「マクロの記録」、「記録終了」、「VBA 画面の編集」、「マクロの登 録」と操作が難しかったようです。講師はゆっくりと丁寧に説明されていて、熱意がひし ひしと伝わって来ました。時刻が 1 秒毎に更新されるのを見て驚きです。

私も「マクロの実行」がブロックされたり、解らない関数を調べたりして時間を要しま したが、いろんな事に気付かされました。

講師のように「マクロ」を利用、活用とはいきませんが久しぶりのエクセル挑戦でした。

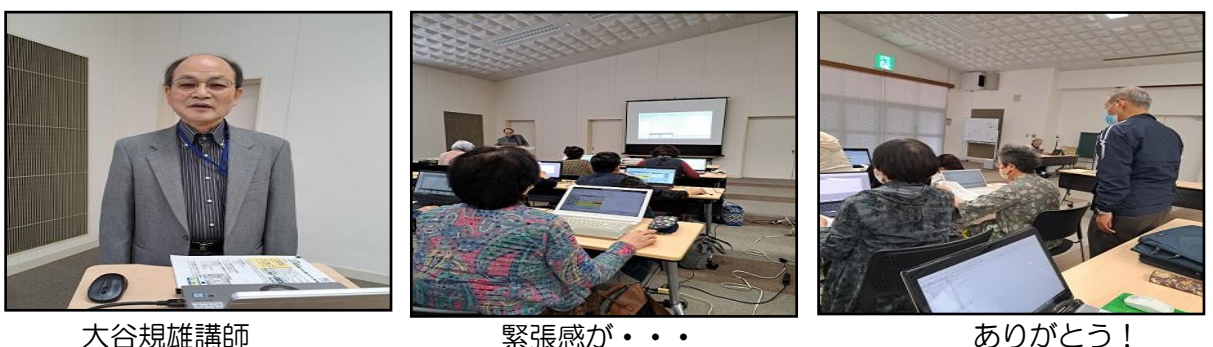

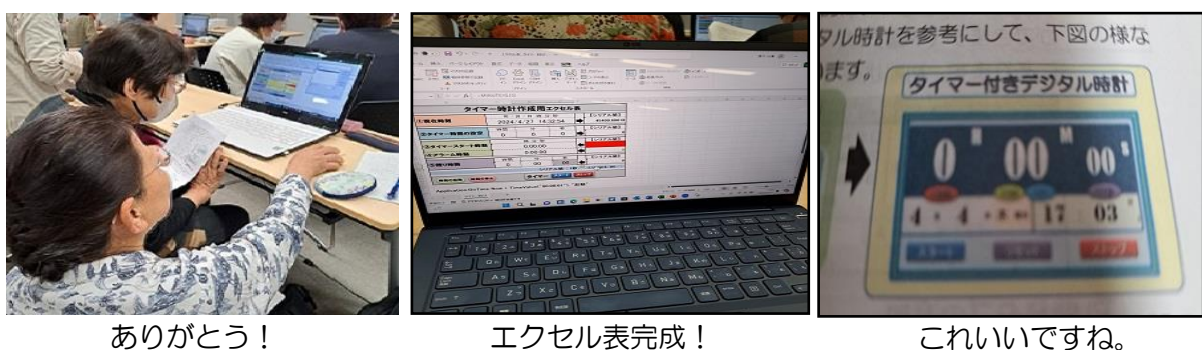